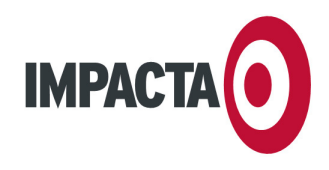

IMPACTA ESTUDIOS, S.L. CIF B-35943877 C.C. BOTÁNICO, LOCAL 69 35100 MASPALOMAS

TEL 928 77 47 47 FAX 928 77 51 29 WWW.IMPACTA.EU INFO@IMPACTA.EU

# **EXACTA WEB ED. INMOBILIARIAS INFORMACIÓN DETALLADA**

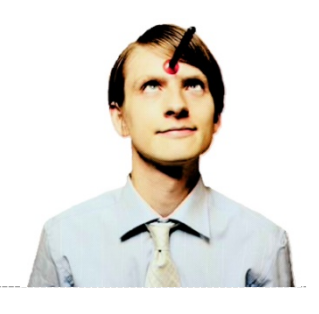

REF.: PG-EI3 FECHA: 14/01/10 DE: DAVID GONZÁLEZ

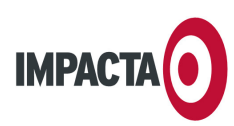

## **0 ÍNDICE**

- 1. Introducción
- 2. Descripción general
- 3. Detalle de prestaciones
	- 3.1. Gestor de contenidos
	- 3.2. Área pública
	- 3.3. Prestaciones adicionales
	- 3.4. Demostración
- 4. Oferta económica y ayudas públicas

## **1 INTRODUCCIÓN**

Impacta (www.impacta.eu) es una firma especializada en desarrollo web e imagen de empresa. Pertenece al **Grupo NTI**, holding canario con 15 años de presencia en el sector tecnológico. El estudio, ubicado en Maspalomas, cuenta con personal especializado en marketing, creatividad, diseño, programación, redacción y soporte técnico.

### **2 DESCRIPCIÓN GENERAL "EXACTA WEB ED. INMOBILIARIAS v3.0"**

En tiempos de incertidumbre, es muy importante comunicar solidez, y trasladar a su cliente que **usted es su aliado.** Para lograrlo, puede ayudarle el lanzamiento de un sitio web moderno, económico, de lectura muy ágil, y que se perciba más como una **herramienta** que como un publirreportaje. Nuestra propuesta básica para agencias y promotoras se inspira en los exitosos portales de anuncios como Segundamano o Fotocasa, pero siempre adaptándonos a sus necesidades concretas. Las principales características de Exacta Web son las siguientes:

- **2.1. Diseño exclusivo**. El aspecto de la web (logotipos, colores, tipografías, imágenes y fondos) es único y adaptado a los valores y exigencias de su negocio. Así evitaremos que el navegante pueda encontrarse con otro sitio web de aspecto idéntico, como puede ocurrir con aquellos productos web basados en plantillas fijas. Impacta propondrá un boceto en forma de pantallas estáticas (que normalmente enviaremos por e-mail). El cliente deberá dar su conformidad o indicar correcciones concretas, para llegar a un segundo boceto mejorado.
- **2.2. Estructura personalizable**. Por "estructura" entendemos el árbol de páginas de la web, así como la ubicación y tamaño de determinados módulos dentro de ellas (buscador, ofertas, etc.). Por defecto, Impacta propone la misma estructura estándar para todos los clientes del sector inmobiliario, considerada óptima por su facilidad de uso, con la posibilidad de ofrecer hasta cuatro secciones estáticas personalizables además del catálogo de inmuebles. De esa forma, podemos reducir drásticamente el precio y el plazo de entrega. Pero, si lo desea, también es posible ajustar a su gusto cada mínimo detalle de la estructura o la operativa (esta última posibilidad facturable aparte).
- **2.3. Contenidos actualizables**. Los contenidos iniciales (textos, imágenes, logotipos, etc.) pueden ser proporcionados por el cliente, o bien creados profesionalmente por nuestros redactores y fotógrafos. En este último caso, los contenidos se facturarían aparte a un coste reducido. Una vez lanzado el sitio web, el establecimiento podrá seguir actualizando el

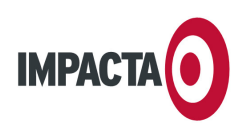

catálogo de propiedades, gracias a un gestor de contenidos protegido por contraseña y muy fácil de usar. Si el cliente prefiere delegar la actualización de los contenidos en Impacta, es posible establecer un contrato de mantenimiento.

- **2.4. Potencia y funcionalidad sin igual**. Es posible describir toda la información y procedimientos de la empresa (propiedades, propietarios, inquilinos, reservas, etc.) con un enorme nivel de detalle, y luego extraer esa información gracias a un buscador muy avanzado. De hecho, Exacta Web es utilizado por grandes inmobiliarias canarias no sólo como motor de su sitio web, sino **también como su principal herramienta de gestión interna**, con la ventaja adicional de que todos los empleados pueden operar desde cualquier lugar (pues los datos residen en un servidor web). Además, nuestro producto está pensado desde cero para las necesidades particulares del mercado canario.
- **2.5. Buscador de propiedades por zona amplia** (ej., "Sureste de Gran Canaria" o "Área metropolitana de Santa Cruz de Tenerife"). Además del tradicional buscador por municipios, Exacta Web permite agruparlos por zonas amplias, lo que facilita enormemente la localización de propiedades a quienes no conozcan bien el archipiélago. Si el catálogo de la empresa abarca varias islas, nuestro producto se entregará ya cargado con los municipios y zonas correspondientes.
- **2.6. Multi-idioma.** La maquetación del producto soporta hasta tres idiomas (por defecto, español, inglés y alemán). La traducción de los textos corporativos (específicos para su proyecto) puede ser proporcionada por el cliente, o bien delegarse en Impacta por un coste fijo de entre 0,15 y 0,20 €/palabra.
- **2.7. Multi-oficina y multi-usuario**: El propietario podrá definir con toda exactitud qué operaciones podrá llevar cabo cada oficina y cada comercial de la empresa.
- **2.8. Multi-gestión**: soporta ventas, alquileres por días, alquileres de corta temporada, alquileres de larga temporada, y traspasos.
- **2.9. Generación y archivo de documentos comerciales en papel**. El gestor de contenidos es capaz de crear un cartel de un inmueble determinado para ser colocado en sus escaparates, así como una ficha-resumen con sus principales datos, el nombre del comercial y los medios de contacto, para ser entregado en mano al cliente. Aquellos documentos comerciales de la empresa creados externamente (revista inmobiliaria, folletos, catálogos) pueden almacenarse en un archivo PDF para su descarga y consulta por parte de los clientes.
- **2.10. Web portátil**. A diferencia de otros sistemas similares, el proyecto podrá alojarse en los servidores de Impacta o, si lo prefiere, migrarse a una empresa diferente (siempre que cumpla unos estándares técnicos mínimos). Ni el catálogo de propiedades ni ningún otro elemento de web estará integrado en un sistema centralizado. Esto significa que sólo su establecimiento tiene la propiedad del sistema, sin depender de otras empresas (ni siquiera Impacta) para su mantenimiento o personalización si así lo deseara.
- **2.11. Entrega rápida.** El plazo de desarrollo será corto: normalmente entre 3 y 6 semanas (a partir del cobro de los anticipos acordados). Si es necesario, será posible negociar un calendario exacto de trabajo que recoja tanto los compromisos del cliente como los de Impacta.
- **2.12. Fácil de pagar**. Exacta Web cumple todos los requisitos del Plan Avanza (Ministerio de Industria). Por tanto, su web podrá **financiarse a 36 meses sin intereses**. Vea la última página de este documento para más información.

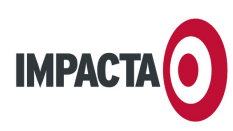

## **3 DETALLE DE PRESTACIONES**

### **3.1 GESTOR DE CONTENIDOS**

#### **1. Propiedades**

- a. Añadir, modificar, cambiar estado de venta (en venta/fuera de venta) y borrar.
- b. Generación de carteles para escaparates en tres idiomas con: referencia, imagen destacada, descripción, tipo de inmueble, características genéricas, precio de la propiedad.
- c. Generación de ficha resumen para cliente: selección de idioma y fotos que aparecerán en el documento (hasta 6). Con esta información, la aplicación genera una ficha para imprimir y entregar en mano al cliente interesado, conteniendo referencia, descripción, tipo de inmueble, las imágenes seleccionadas, precio, comercial que lo atendió y los datos de contacto de la oficina que comercializa el inmueble.
- d. Vista previa de la ficha
- e. Buscador interno de propiedades por los siguientes criterios:
	- 1. Referencia, tipo de gestión (venta, alquiler, traspaso)
	- 2. Tipo de inmueble (apartamento, bungalow, piso, ático…)
	- 3. Número de dormitorios
	- 4. Número de baños
	- 5. Piscina (sin piscina, comunitaria, comunitaria climatizada, privada, privada climatizada)
	- 6. Jardín (sin jardín, común, privado, privado y común)
	- 7. Garaje (sin garaje, individual, techado, varios vehículos)
	- 8. Precio de venta
	- 9. Amueblado (sin amueblar, parcialmente, completamente, lujosamente)
	- 10. Municipio
	- 11. Propietario
	- 12. Inquilino
	- 13. Dirección inmueble
	- 14. Oficina a la que pertenece
	- 15. Con estado "fuera de venta" (sí, no, indiferente).
- f. Privilegios de acceso:
	- 1. Administrador (añadir, modificar, borrar, poner fuera de venta y traer a la venta todas las propiedades)
	- 2. Oficina (añadir, modificar, borrar, poner fuera de venta y traer a la venta todas las propiedades que haya creado este usuario y todas aquellas que hayan creado los comerciales que pertenezcan a este usuario)
	- 3. Comercial (añadir, modificar, borrar, poner fuera de venta y traer a la venta todas las propiedades que haya creado este usuario)

Nota: todos los usuarios podrán ver la ficha de la finca, crear carteles de escaparate y crear fechas resumen para clientes.

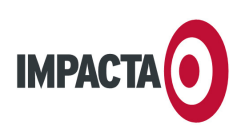

- g. Propiedades:
	- 1. Datos generales
		- 1. Referencia (números correlativos generados automáticamente)
		- 2. Tipo de gestión (venta, alquiler, traspaso)
		- 3. Tipo de inmueble (ilimitados y administrables: chalet, casa terrera, ático, …)
		- 4. Tipo de estado (segunda mano, en construcción, próxima construcción, recién construido)
		- 5. Oficina a la que pertenece
		- 6. Fuera de venta (s/n)
		- 7. Descripción en tres idiomas (hasta 65.535 caracteres)
	- 2. Precios
		- 1. Alquiler diario
		- 2. Alquiler de más de 6 meses
		- 3. Alquiler de menos de 6 meses
		- 4. Venta
	- 3. Localización
		- 1. Isla
		- 2. Zona (zonas predefinidas en las que se dividen las islas. Por ej: área metropolitana, norte, sureste, etc.)
		- 3. Municipio
		- 4. Dirección
		- 5. CP
		- 6. Localidad
	- 4. Superficie de la finca
		- 1. Superficie construida
		- 2. Superficie del solar
		- 3. ¿Está urbanizado? (s/n)
	- 5. Características de la finca
		- 1. Nº de plantas del edificio
		- 2. Nº de plantas de la propiedad
		- 3. Planta de entrada de la vivienda
		- 4. Superficie del salón
		- 5. Nº de dormitorios
		- 6. Nº de baños
		- 7. Nº aseos
		- 8. Nº terrazas
		- 9. Superficie de terrazas  $(m^2)$
		- 10. Nº patios
		- 11. Superficie de patios  $(m<sup>2</sup>)$
		- 12. Cocina (no tiene, totalmente equipada, sin electrodomésticos, americana, independiente, a reformar)
		- 13. Azotea (sin azotea, privada, común)
		- 14. Superficie azotea  $(m^2)$

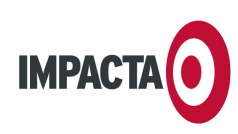

- 15. Climatización (sin climatización, aire acondicionado, calefacción, aire acondicionado y calefacción)
- 16. Amueblado (sin amueblar, parcialmente, completamente, lujosamente)
- 17. Comedor separado (s/n)
- 18. Trastero (s/n)
- 19. Ascensor (s/n)
- 20. Chimenea (s/n)
- 21. Solana (s/n)
- 22. Teléfono (s/n)
- 23. Apartamento para huéspedes (s/n)
- 24. Mobiliario (s/n)
- 6. Características exteriores
	- 1. Orientación (norte, sur, este, oeste)
	- 2. Jardín (jardín, común, privado, privado y común)
	- 3. Superficie del jardín  $(m<sup>2</sup>)$
	- 4. Nº piscinas
	- 5. Piscina principal (comunitaria, comunitaria climatizada, privada, privada climatizada)
	- 6. Superficie piscina principal  $(m^2)$
	- 7. Jacuzzi (s/n)
	- 8. Sauna (s/n)
	- 9. Vistas. Es posible seleccionar varias vistas por propiedad: al mar, a la montaña, a la ciudad, al jardín, a paisaje singular (ej. Teide).
	- 10. Garaje (sin garaje, individual, techado, para varios vehículos)
	- 11. Precio garaje si no está incluido en el precio
	- 12. Parking exterior (s/n)
	- 13. Adaptado a discapacitados (s/n)
	- 14. Barbacoa (s/n)
- 7. Otras características
	- 1. Año de construcción
	- 2. Año de última reforma
	- 3. ¿Tiene comunidad? (s/n)
	- 4. Precio mensual de comunidad
	- 5. Cerca de… Es posible seleccionar varias posibilidades por propiedad: parada de autobús, colegio, centro comercial, ciudad, pueblo, playa, campo de golf, costa.
- 8. Oferta
	- 1. Oferta destacada (s/n)
	- 2. Oferta destacada y en portada (s/n)
	- 3. Titular de la oferta (3 idiomas)
- 9. Datos del propietario
	- 1. Nombre
	- 2. Apellidos
	- 3. CIF
	- 4. Teléfono

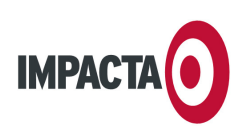

- 5. Móvil
- 6. Fax
- 7. E-mail
- 8. Nacionalidad
- 9. Dirección
- 10. Residente (s/n)
- 11. Observaciones internas
- 12. Banco hipoteca
- 13. Precio hipoteca
- 14. Años por pagar
- 15. Importe escritura
- 16. Fecha escritura
- 17. ¿Existe poder notarial (s/n)
- 18. Precio neto de la propiedad
- 19. Importe contribución urbana
- 20. ¿Llaves disponibles? (s/n)
- 21. Ubicación de llaves
- 10. Datos del inquilino
	- 1. Nombre
	- 2. Apellidos
	- 3. CIF
	- 4. Teléfono
	- 5. Móvil
	- 6. Fax
	- 7. Email
	- 8. Nacionalidad
	- 9. Dirección
	- 10. Residente (s/n)
- 11. Gestión interna de la inmobiliaria
	- 1. ¿Tiene colocado un cartel de nuestra inmobiliaria? (s/n)
	- 2. ¿Tiene colocado un cartel de otra inmobiliaria? (s/n)
	- 3. Comisión bruta
	- 4. Condiciones de comisión
	- 5. Tipo de contrato
	- 6. Fecha caducidad exclusiva
- 12. Reservas
	- 1. Está reservado (s/n)
	- 2. Fecha inicio de la reserva
	- 3. Fecha de fin de la reserva
	- 4. Última modificación por usuario (automático)
	- 5. Observaciones de la reserva

#### **2. Tipos de inmuebles**

a. Añadir, modificar y borrar

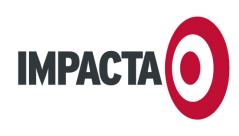

- b. Buscador de tipos de inmuebles
- c. Privilegios
	- 1. Administrador (Añadir, modificar y borrar)
	- 2. Oficinas (Añadir, modificar y borrar)
	- 3. Comerciales (Añadir, modificar y borrar)
- d. Se almacenara el nombre del tipo del inmueble en 3 idiomas

#### **3. Propietarios de inmuebles**

- a. Añadir, modificar y borrar
- b. Buscador de propietarios por palabra
- c. Privilegios de edición
	- 1. Administrador (Añadir, modificar y borrar)
	- 2. Oficinas (Añadir, modificar y borrar)
	- 3. Comerciales (Añadir, modificar y borrar)
- d. Campos que describen a un propietario:
	- 1. Nombre
	- 2. Apellidos
	- 3. CIF
	- 4. Teléfono
	- 5. Móvil
	- 6. Fax
	- 7. Email
	- 8. Nacionalidad
	- 9. Dirección
	- 10. Residente (s/n),
	- 11. Observaciones internas
- **4. Inquilinos** (exactamente igual que propietarios)

#### **5. Reservas**

- a. Añadir, modificar y borrar
- b. Privilegios
	- 1. Administrador (añadir, modificar y borrar)
	- 2. Oficinas (añadir, modificar y borrar las reservas creadas por la oficina o por los comerciales que pertenecen a ella)
	- 3. Comerciales (añadir, modificar y borrar las reservas creadas por el comerciales al que pertenecen)
- c. Campos que describen a una reserva:
	- 1. ¿Está reservado? (s/n)
	- 2. Fecha inicio y fin de la reserva
	- 3. Última modificación por usuario (automático)
	- 4. Observaciones de la reserva

#### **6. Oficinas**

- a. Añadir, modificar y borrar
- b. Buscador de oficinas
- c. Privilegios
	- 1. Administrador (Añadir, modificar y borrar oficinas)

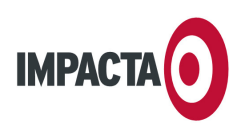

- 2. Oficinas (Ver datos de todas las oficinas)
- 3. Comerciales (Ver datos de todas las oficinas)
- d. Campos que almacenará una oficina:
	- 1. Usuario (login)
	- 2. Contraseña
	- 3. Nombre
	- 4. E-mail
	- 5. Teléfono
	- 6. Móvil
	- 7. Fax
	- 8. Dirección
	- 9. ¿Oficina activa? (s/n)
	- 10.Observaciones
	- 11. Imagen (normalmente foto de fachada)

#### **7. Comerciales**

- a. Añadir, modificar y borrar comerciales
- b. Buscador de comerciales (por palabra, por oficina)
- c. Privilegios
	- 1. Administrador (Añadir, modificar y borrar comerciales)
	- 2. Oficinas (Ver datos de todos los comerciales y editar los de su oficina)
	- 3. Comerciales (Ver datos de todos los comerciales y editar los suyos)
- d. Campos que describen a un comercial:
	- 1. Oficina a la que pertenece el comercial
	- 2. Usuario (login)
	- 3. Contraseña
	- 4. Nombre
	- 5. E-mail
	- 6. Teléfono
	- 7. Móvil
	- 8. Fax
	- 9. Dirección
	- 10. ¿Comercial en activo? (s/n)
	- 11. Observaciones
	- 12. Imagen (retrato)

#### **8. Revistas y catálogos (archivo de documentos PDF)**

- a. Añadir, modificar y borrar
- b. Listado de documentos ordenados por fecha
- c. Privilegios
	- 1. Administrador (Añadir, modificar y borrar revistas)
	- 2. Oficinas (sin privilegios)
	- 3. Comerciales (sin privilegios)
- d. Campos que describen una revista o catálogo:
	- 1. Fecha

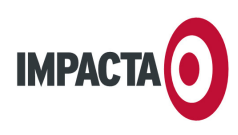

- 2. Nombre de la revista (3 idiomas)
- 3. ¿Visible? (s/n)
- 4. Documento PDF asociado para su descarga (máx. 5MB-7MB si se almacena en nuestro servidor)

#### **9. Gestión centralizada de usuarios**

- a. Es una sección a la que sólo tienen acceso los administradores, y que permite administrar todos los usuarios del gestor de contenidos desde un mismo lugar.
- b. Añadir, modificar y borrar usuarios (administradores, oficinas y comerciales)
- **10. Salir** (desconexión del gestor para validarse como otro usuario)

### **3.2 ÁREA PÚBLICA**

El área pública del sitio web tendrá la siguiente estructura:

- o **Elementos fijos**:
	- Logotipo del cliente
	- Barra de navegación nivel 1: "Se vende" (opción por defecto), "Se alquila".
	- Barra de navegación nivel 2 (para "Se vende"): pestañas "2ª mano" (por defecto), "Obra nueva" y "Ver todo".
	- Barra de navegación nivel 3: "Contactar", "Info. legal", "Créditos".
	- Buscador de propiedades por: referencia, tipo de gestión, tipo de inmueble, estado, precio, zona, nº de dormitorios, nº de baños, tipo de piscina, tipo de jardín, tipo de garaje y municipio.
- o **Portada**:
	- Listado de ofertas destacadas en portada, y últimas propiedades insertadas en la base de datos
- o **Propiedades**:
	- Listado de las propiedades insertadas en la base de datos, filtradas por los criterios del buscador o según la pestaña en la que se haya hecho clic. Cuenta con un intuitivo paginador.
- o **Detalle de la propiedad**: fichas con todos los campos del inmueble, incluyendo miniaturas ampliables de las imágenes. Como la información de las promociones será normalmente bastante rápida (sin dar de alta cada propiedad individual de la promoción, sino ofreciendo información genérica), existirán dos plantillas de detalle de inmueble: una para obra nueva (muy simplificada, donde casi toda la información reside en el campo de descripción) y otra para 2ª mano y alquiler (donde se detallan dormitorios, baños, etc. en sus correspondientes campos). La ficha pública de la propiedad sólo mostrará aquellos campos que aporten información positiva sobre el producto (por ej., Vista al mar > "Sí").
- o **Sobre nosotros**: texto estático corporativo sobre la empresa, acompañado por imágenes. El cliente debe proporcionar alguna información en bruto acerca de la filosofía, trayectoria y factores diferenciales de la firma.
- o **Revistas y catálogos**: listado de revistas y catálogos publicados por la inmobiliaria, con enlaces para descargar el documento adjunto en formato PDF.
- o **Oficinas**: listado de las las oficinas, con su imagen y sus datos de contacto.
- o **Contacto principal**:
	- Formulario de contacto rápido
	- Datos de contacto principal, y ubicación de oficina principal incluyendo callejero interactivo (Google Maps) y panoramas a pie de calle (Google Street View).

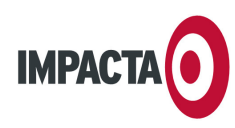

#### **3.3 PRESTACIONES ADICIONALES**

- **Estadísticas avanzadas de visitas.** El sitio web estará integrado con el sistema más sencillo de usar y a la vez más potente del mercado: el servicio gratuito Google Analytics.
- **Optimización para buscadores.** El sitio web será fácilmente indexable por los motores de búsqueda, con objeto de favorecer un mejor posicionamiento. A tal efecto, la maquetación del sitio web incluirá determinadas técnicas básicas descritas con detalle en nuestro dossier específico sobre promoción web y posicionamiento (descargable desde nuestra web).

#### **3.4 DEMOSTRACIÓN**

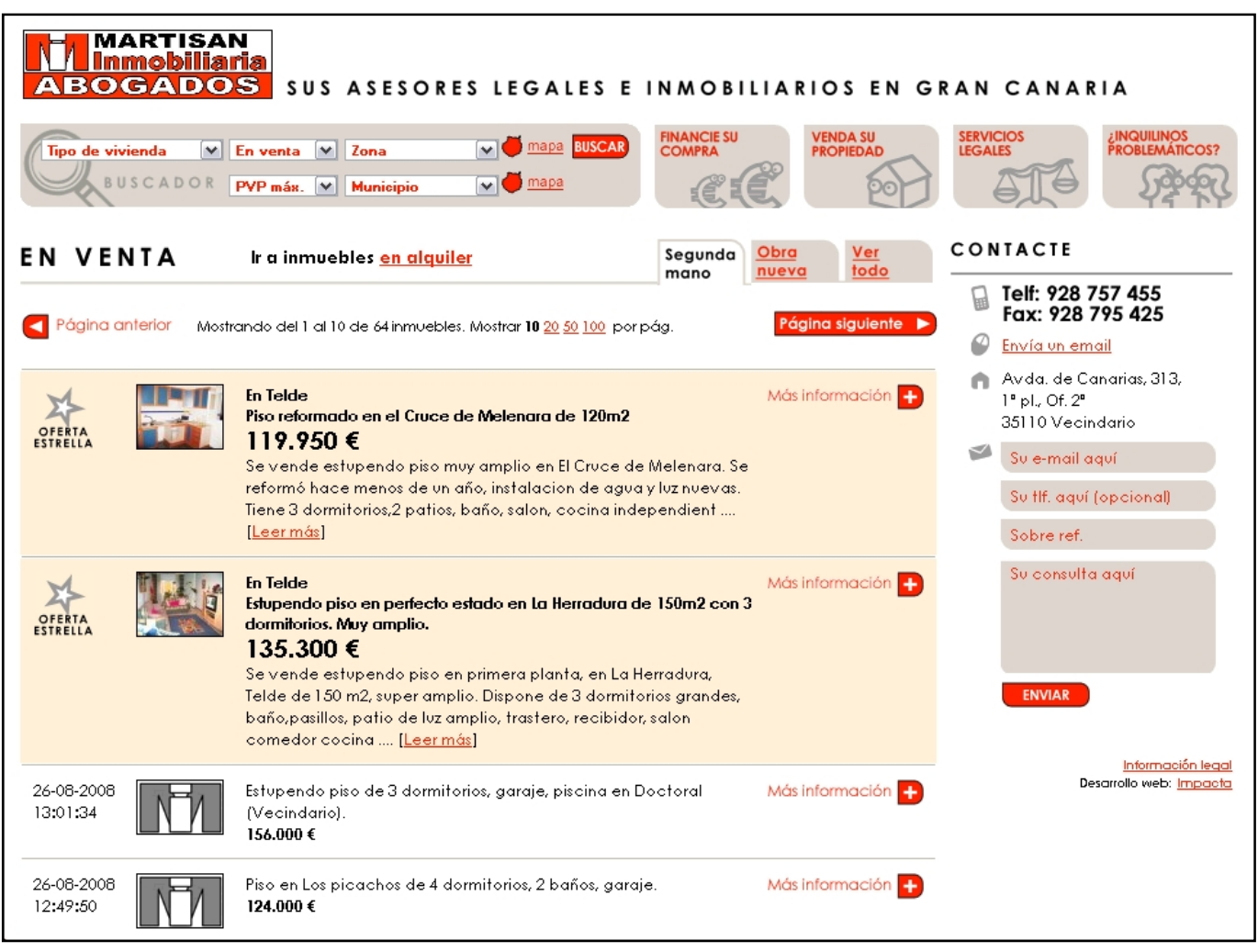

Puede acceder a demostraciones de esta tecnología en **www.impacta.eu/martisan** y **www.imperial-canarias.com**, personalizadas para estos respectivos clientes.

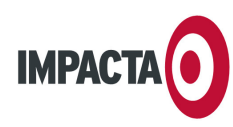

### **4 OFERTA ECONÓMICA PG-EI3**

#### **4.1 Exacta Web ed. Inmobiliarias v3.0**

Diseño, redacción, maquetación y programación

**3.150 €** en dos pagos de 1.575 €, o bien **87,50 €/mes** a 3 años (financiación sin intereses; vea la última pág. para más información)

#### **4.2 Cantidad solicitada a cuenta 50**%

#### **4.3 Condiciones generales**

**IMPUESTOS**: IGIC no incluido. **VALIDEZ DEL PRESUPUESTO**: Un mes. **CONTRATO DE ALOJAMIENTO**: Si solicita el servicio opcional de alojamiento web, le enviaremos un contrato específico con todos los detalles del servicio. **FORMA DE PAGO**: El método de pago habitual es la transferencia bancaria de un anticipo del 50% (sin IGIC) a la cuenta de CajaCanarias 2065 0132 58 1400052384, a nombre de Impacta Estudios, S.L. Una semana después de la entrega del trabajo conforme a este proyecto recibiremos una transferencia por el 50% restante. No obstante, es posible negociar otras formas de pago adaptadas a sus necesidades, según contrato aparte. **CANTIDADES A CUENTA**: Las cantidades a cuenta (50%) cubren los gastos iniciales del desarrollo del sitio web, por lo que no se podrá reclamar su devolución una vez iniciado éste. **PLAZO DE ENTREGA**: El plazo de entrega dependerá del momento exacto en el que recibamos el pedido. Para un proyecto de estas características suele ser de 3-6 semanas aproximadamente (negociable en función de sus necesidades). Los retrasos en la toma de decisiones y entrega de documentación por parte del cliente no computarán en el plazo de entrega. **BOCETOS**: Por bocetos entendemos el juego de capturas de pantalla estáticas (no navegables) que reflejan la idea gráfica general del sitio web. En caso de rechazo del primer juego de bocetos, Impacta proporcionará uno nuevo que recoja las correcciones concretas especificadas por el cliente mediante e-mail, o bien una idea alternativa completamente distinta. Si son necesarios aún más bocetos, se facturarán aparte. Una vez aprobados los bocetos (mediante un email afirmativo) las especificaciones del proyecto quedarán cerradas, y cualquier modificación posterior podrá suponer un sobrecoste. **TRADUCCIONES**: El precio de las versiones internacionales cubre la programación y la maquetación, pero no la traducción, que no puede cotizarse hasta cerrar la versión original en español. La tarifa de tarifa de traducción a idiomas europeos oscila entre los 0.15 y los 0.20 euros por palabra. **OTRAS PRESTACIONES**: Cualquier prestación, campo, procedimiento o característica no especificada claramente en este documento se entenderá excluida del precio de la oferta. Su implementación posterior podría suponer un sobrecoste, particularmente si se solicita una vez iniciado el desarrollo.

#### **4.4 Pedido**

El cliente acepta las condiciones arriba reseñadas para el desarrollo de un sitio web dinámico conforme a las características del presupuesto PG-EI3 .

Fecha: Firma y sello:

Por favor, envíe esta página cumplimentada por fax al número 928 77 51 29. No es necesaria portada. Muchas gracias.

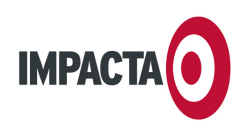

#### **4.5 Financiación sin intereses 87,50 €/mes**

En principio, este proyecto web cumple los requisitos del Plan Avanza del Ministerio de Industria y el Instituto de Crédito Oficial (I.C.O.) para la modernización de las empresas e instituciones españolas. Por ello, está sujeto a una financiación opcional a través de su banco en las siguientes condiciones especiales:

- Sin intereses
- Sin comisiones de ningún tipo
- Hasta 36 mensualidades
- Hasta 3 meses de carencia
- Cobertura de hasta el 100% de la inversión (excl. IGIC)
- Extensa colaboración bancaria (puede acudir a casi cualquier banco o caja del país)

Para solicitar un préstamo "Plan Avanza" a su banco habitual, sólo necesitará una factura pro forma de Impacta con el detalle de las opciones elegidas, y rellenar un sencillo formulario que puede solicitar a su entidad o bien a nosotros mismos.

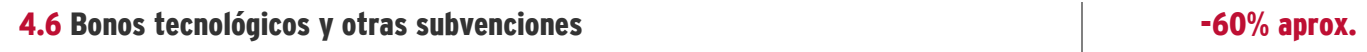

Impacta es una firma acreditada por el Gobierno de Canarias para la tramitación de la ayuda mediante "**Bonos Tecnológicos**". Se trata de un programa de subvenciones de entre el 50% y el 70% (normalmente) para favorecer la innovación en las empresas e instituciones del archipiélago. Cada bono es un "cheque" de 500 € que el Gobierno de Canarias entrega a su empresa, y con el que usted paga a Impacta por el servicio prestado. Impacta cobra luego ese bono en el Gobierno de Canarias, por lo que se trata una campaña muy ventajosa para usted a efectos de tesorería. La campaña de bonos 2008/2009 terminó el 31 de julio de 2009. No obstante, está previsto que en a principios de 2010 se abra un nuevo plazo de solicitudes. Puede obtener más información sobre esta campaña consultándonos, en el tlf. **928 459 679**, o bien en la web oficial de la Agencia Canaria de Investigación: http://bonossolicitudes.itccanarias.org/ .

Por otro lado, existen otras ayudas como el programa "**Innoempresa**" y las **deducciones fiscales** por inversiones en innovación. Puede obtener más información en su gestoría habitual, o bien en la dirección web www.impacta.eu/descargas.

Es importante señalar que, pese a las ventajas, ninguna ayuda pública está garantizada, supone gestiones adicionales (Impacta puede ayudarle con algunas) y **la concesión suele retrasarse durante meses**.